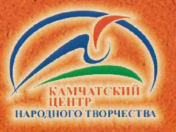

Ительменский обрядовый праздник

# BCKPbITHE PEKH

ISBN 978-5-9610-0278-2

Министерство культуры Камчатского края Краевое государственное бюджетное учреждение «Камчатский центр народного творчества»

Нематериальное культурное наследие народов Камчатки

# Ительменский обрядовый праздник **BCKPbITHE PEKH КАВРАЛ**

Петропавловск-Камчатский «Камчатпресс» 2016

ББК 83.3 УДК 821.39 И92

Ительменский обрядовый праздник Вскрытие реки Каврал:

**H92** 

методические рекомендации / М.Е. Беляева, Т.С. Дегай; сост. М.Е. Беляева. - Петропавловск-Камчатский: Камчатпресс, 2016. - 24 с.: ил. - (Серия «Нематериальное культурное наследие народов Камчатки»)

#### ISBN 978-5-9610-0278-2

Этнографический сборник содержит информационные и сценические материалы, в которых рассматривается обрядовая культура северных ительменов, проживающих в Тигильском районе. Основное внимание уделено реконструкции обряда, посвященного вскрытию реки. Материалы собраны во время фольклорно-этнографических экспедиций в с. Ковран Тигильского района Камчатского края. Сборник будет интересен работникам культуры, фольклористам, руководителям танцевальных коллективов и всем, кто интересуется творчеством коренных малочисленных народов Севера.

**ББК 83.3** УДК 821.39

## **СОДЕРЖАНИЕ**

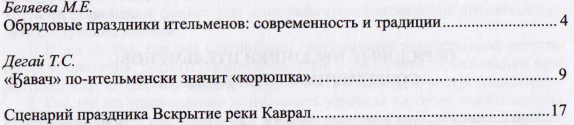

ISBN 978-5-9610-0278-2

Беляева Мария Евгеньевна, завотделом сохранения нематериального культурного наследия КГБУ КШІТ

# ОБРЯДОВЫЕ ПРАЗДНИКИ ИТЕЛЬМЕНОВ: СОВРЕМЕННОСТЬ И ТРАДИЦИИ

Уникальная культура коренных народов Камчатки - это неотъемлемая часть духовного наследия народов России. Поэтому, поддерживая традиционный образ жизни коренных народов, мы сохраняем традиционную культуру во всех ее проявлениях.

В настоящее время заметно усилился интерес к культуре коренных народов Камчатки как со стороны исследователей, так и со стороны самих носителей.

Мы понимаем, насколько сложно в эпоху глобализации сохранить свою национальную идентичность, самобытность. Народные традиции, обычаи, обряды являются средством установления живой связи времен, при которой происходит непосредственный процесс наследования социального опыта предшествующих поколений, их нравственных ценностей и идеалов. Это необходимо для нравственного и эстетического воспитания молодого поколения.

Вся обрядовая культура коренных народов Севера связана с окружающим миром, она учит, прежде всего, любить, беречь природу и те богатства, которые хранит северная земля. Ведь обряд несет в себе большой смысл, он выполняет самые важные функции - соблюдение закономерных правил поведения внутри общества, во взаимоотношениях человека и природы и сохранение духовного своеобразия народа, что на сегодняшний день остается актуальным.

И сегодня главной задачей является сбережение основ традиционной культуры и искусства народов Севера.

Вероятность полного исчезновения культуры коренных малочисленных народов Камчатки с уходом ее носителей - старшего поколения - побудила нас к обследованию отдаленных районов Камчатского края. В настоящее время в связи с уменьшением численности старейшин, носителей традиционной культуры коренных малочисленных народов края, сокращается число участников обрядовых действий, а в некоторых поселениях сейчас просто некому их проводить.

Фольклорно-этнографические экспедиции в национальные села Камчатского края дают возможность проанализировать ситуацию с сохранностью обрядовой практики в отдаленных поселениях Камчатского края. В наши дни традиционные обряды хозяйственно-бытового цикла в том виде, в каком они бытовали раньше. уже не встречаются. Они трансформировались в массовые праздники, часто с включением в них основных обрядовых звеньев.

Традиционные обряды уходят из естественного бытования, и причина не только в том, что они изгонялись, «выдавливались» из жизни аборигенов. Исследователь культуры коренных народов Камчатки В.Н. Малюкович отметил, что обряды «создавались веками как механизм стабилизации традиции, компромисс между природой и культурой» [5, с. 50-51]. В современных условиях нет необходимости в подобных обрядовых практиках, но так как это важнейшая часть национальной культуры, ее необходимо знать и ценить.

Материалы наших фольклорно-этнографических экспедиций позволяют сделать следующие выводы:

1. В тех местах, где еще сохранилась традиционная хозяйственная деятельность аборигенов, обряды, сформированные в древности на основании этой деятельности, до сих пор частично сохраняются и ежегодно воспроизводятся.

2. Там, где эта традиционная деятельность утрачена частично или полностью, там бывшие обряды превратились в обрядовые праздники и массовые мероприятия праздничного характера.

3. Сами коренные жители Камчатки, понимая духовную значимость своей культуры, всячески способствуют сохранению этих обрядов в любой форме их проявления.

4. Для сохранения культуры коренных наролов Камчатки Правительство Камчатского края включило в перечень краевых мероприятий (Закон Камчатского края от 10.12. 2009 № 361 «О праздниках и памятных датах Камчатского края») проведение следующих обрядовых праздников: ительменский Алхалалалай. корякский Хололо (Ололо), Эвенский новый год, День оленевода, День первой рыбы. Традиционные обряды «День первой рыбы», «Алхалаладай», «Холодо» («Ололо») ныне существуют в форме массовых праздников и проходят практически во всех населенных пунктах края.

С 2009 года сотрудники отдела сохранения нематериального культурного наследия КГБУ «Камчатский центр народного творчества» не раз бывали в экспедициях в с. Ковран Тигильского района, в месте компактного проживания ительменов. В этом национальном селе в ноябре 1988 года на берегу реки Ковран ительменский ансамбль «Эльвель» и жители с. Ковран провели обрядовый праздник Алхалалалай. Начиналось возрождение этого праздника с его реконструкции на сценической площадке как хореографической композиции.

Отметим, что ительменская культура была быстро утеряна при освоении территории Камчатки. В исследованиях известного этнохореографа М.Я. Жорницкой, посетившей Камчатку в составе Северной экспедиции Института этнографии АН СССР в начале 70-х годах XX века, читаем: «С 40-х годов XVIII в. началось интенсивное освоение Камчатки русскими служилыми людьми, и с этого времени русская культура стала оказывать большое влияние на быт и культуру ительменов. <...> Постепенно аборигены почти полностью восприняли русскую культуру. и большая часть их перешла на русский язык...» [2, с. 121]

Ительменский обряд «Алхалалалай» был записан известным исследователем Камчатки С.П. Крашенинниковым в его труде «Описание земли Камчатки». Им было зафиксировано три варианта обряда в двух местах: в острожке Чаапыынган на р. Кыхчик в 1738 и 1740 годах и в острожке Шванолом в 1739 году.

Камчатский исследователь А.А. Гончарова отметила: «Записи ученого отличаются особой тшательностью. Он зафиксировал мельчайшие полробности обрядовых церемоний, указал их место в плане пространства, обратил внимание на пол и возраст участников, назвал все прелметы, веши, растения, обрядовую еду...» [3, с. 4]

Сегодня, благодаря труду С.П. Крашенинникова, ительмены восстановили свой праздник в полном соответствии с описанием ученого. Это обрядовое празднество стало известно всему миру. Проводится оно, как и раньше, один раз в год, но изменилось время проведения.

Данный обряд в реконструированном виде стал проводиться в этнографической «ительменской» деревне «Пимчах» (с. Сосновка Елизовского района). В 2013 году весь сценарий праздника впервые перевели на ительменский язык. В обрядовых действах принимают участие большое количество людей, которые выполняют свою строго закрепленную функцию, как это и было раньше в обряде. Для участия в них привлекаются носители аборигенной культуры. лучшие творческие коллективы полуострова. В 2015 году обрядовый праздник Алхалалалай прошел в с. Мильково Мильковского района и с. Тигиль Тигильского района, в местах, где исконно проживали «ительмены-камчадалы» [2, c. 121].

Сегодня ительмены, проживающие в с. Ковран Тигильского района, решили восстановить обряды, связанные с рыболовством. Артисты ительменского фольклорного ансамбля «Эльвель» и сотрудники Камчатского центра народного творчества с энтузиазмом взялись за эту работу.

К сожалению, возникли трудности, так как детальных описаний праздников после С.П. Крашенинникова уже не было. М.Я. Жорницкая писала: «В 1971 и 1972 гг. во время наших экспедиционных работ в Тигильском районе, в поселениях Тигиль, Усть-Хайрюзово, Ковран, где в настоящее время живут ительмены <...> мы не смогли получить никаких материалов о традиционных собственно ительменских праздниках и связанных с ними танцами...» [2, с. 124]

Воспоминания об обряде «Вскрытие реки» собирали по крупицам. Артистами ансамбля «Эльвель» были опрошены старожилы с. Ковран, перечитаны опубликованные записи Е.П. Орловой, В.К. Арсеньева.

В первую очередь пришлось детально изучить традиционную хозяйственную деятельность ительменов по рыболовству: виды рыб, способы добычи рыбы, употребление ее в пищу и т.д. За основу было взято краткое описание праздника «Вскрытие реки у камчадалов» В.К. Арсеньева. Известный ученый, путешественник, писатель Арсеньев в 1918 году прибыл на Камчатку с целью исследования условий хозяйственного освоения долины р. Камчатки.

В описании обряда исследователь учитывает время - ледоход на реке, участников, предметы обряда и слова, которые произносят участвующие в ритуальных лействиях.

В настоящее время в с. Ковран обряд проводят после того, как река освоболится ото льда, и вместо льдины используют кору дерева, на которую кладут рыбу корюшку. Жители и гости с. Ковран со словами благодарности реке и просьбой привлечь в нее рыбу опускают кору с дарами в реку. На этот праздник съезжаются жители соседних сел Усть-Хайрюзово, Верхнее Хайрюзово. Этот праздник в народе еще называют Днем благодарения реки Каврал и Днем корюшки.

В обрядовых действиях праздника присутствует и обряд с косичкой из травы, в которую вплетаются части рыбы: плавники, головы, он напоминает нам обряд «Заманивание рыбы в реки» у коряков. Косичку женщина опускает в реку и тащит ее против течения, приговаривая при этом слова благодарности реке за данную пишу.

Необходимо вспомнить и о том, что в Тигильском районе проживают коряки оленные (чавчувены) и береговые (нымыланы), которые проводят подобные обряды. Как рассказали нам информанты в селах Лесная, Воямполка, Селанка Тигильского района, каждый год весной, когда ломается лед, оленные коряки приносили жертву реке - белого оленя. Они просили реку сберечь их оленей, помочь пройти без потерь все водные преграды во время летовки, чтобы их оленьи стада пополнялись весной каюю (оленятами). Они называли этот обряд по-разному: «Освобождение реки ото льда», «Жертвоприношение реке», «Ледоход».

Обряд заманивания первой рыбы известен у всех групп коряков. Главный предмет, с помощью которого проводят обряд, - это травяная косичка с вплетенными туда частями рыбы. Праздник этот семейный, ранее он проводился на родовых (семейных) рыбалках, куда переселялось все население стойбища во время хода рыбы, и был малоизвестен исследователям.

Сравнивая обряды, можно увидеть параллели в проведении ритуалов, что свидетельствует о культурных контактах между ительменами и коряками. проживающими в Тигильском районе. Мы видим и трансформацию обрядов, адаптацию к современным условиям: изменение времени проведения, замена предметов (льдины - корой), введение в обряд благодарения реки и обряда с травяной косичкой, если сравнивать с записью Арсеньева. Название праздника «Вскрытие реки Каврал» указывает на место проведения на р. Каврал (сейчас Ковран), в то время как в названии, зафиксированном В.К. Арсеньевым, указывается этнос.

Понимая, что с уходом старейшин произойдет полное исчезновение культуры коренных малочисленных народов Камчатского края, ансамбль «Эльвель» совместно с Камчатским центром народного творчества ведет активную работу по сохранению, возрождению и популяризации культуры ительменов. Проведение мастер-классов по возрождающимся технологиям изготовления ительменских изделий декоративно-прикладного творчества, проведение обрядовых праздников, мастер-классы по национальной хореографии, концертная деятельность коллектива, издание сборников, методических пособий - все это лает возможность хоть как-то сохранить островки уникальной культуры.

#### Список использованной литературы

- Дневники Арсеньева // Человек открывает землю: по страницам журн. «Вокруг света»: сборник / сост. А. А. Полешук и др. – Москва: Мысль, 1986. – 285 с.
- Жорницкая М.Я. Народное хореографическое искусство коренного населения  $\overline{\mathfrak{Z}}$ Северо-Востока Сибири. - М. : Издательство «Наука», 1983. - 152 с.
- Гончарова А.А., Беляева М.Е. Ительменский обрядовый праздник Алхалалалай:  $\overline{\mathbf{3}}$ этнографический сборник: методические рекомендации и сценарий. - Петропавловск-Камчатский: Камчатпресс, 2012. - 40 с. (электронная версия на сайте КГБУ «Камчатский центр народного творчества»: http://kamcnt.ru)
- Крашенинников С.П. Описание земли Камчатки. Москва; Ленинград, 1949. - $841c$
- $\overline{5}$ Малюкович В.Н. Праздник карагинских коряков «Хололо» // Краеведческие записки. Вып. 3. - Петропавловск-Камчатский, 1971. - С. 59-67.
- Орлова Е.П. Ительмены: историко-этнографический очерк / отв. редактор Ч.М. Таксами. - СПб.: Наука, 1999. - 303 с.
- Стеллер Г.В. Описание земли Камчатки. Петропавловск-Камчатский: Камчат- $\overline{7}$ ский печатный двор, 1999. - 287 с.
- Голованева Т.А., Мальцева А.А. Голоса корякской культуры. Лилия Аймык. Новосибирск: Академическое издательство «ГЕО», 2015. - 172 с.

Дегай Татьяна Сергеевна. директор МКУК «Ковранский сельский дом культуры»

# «КАВАЧ» ПО-ИТЕЛЬМЕНСКИ ЗНАЧИТ «КОРЮШКА»

«Корюшка - рыбка, запах какой!» С таким девизом прошел традиционный ительменский обрядовый праздник День благодарения реки Каврал, который в народе часто называют Днем корюшки.

6 июня жители с. Ковран и близлежащих сел встретились на берегу Охотского моря в устье реки Каврал (современное название - Ковран) для того, чтобы принять участие в обрядах приветствия реки, благодарения реки и кормлении покровителя моря - духа Нузавуча. Этот древний обряд был возрожден артистами ансамбля «Эльвель» и сотрудниками Камчатского центра народного творчества в 2012 году по записям Е.П. Орловой, В.К. Арсеньева и воспоминаниям старейшин ительменского народа. Во время обряда жители благодарят реку Каврал за ее щедрые дары, подносят ей угощения, просят благополучия и удачной рыбалки. Покровителю моря Нузавучу жители также подносят дары, задабривают его, обнимают, гладят и просят об успешном рыбном сезоне.

Поблагодарив реку и Нузавуча, участники и гости праздника прошли «тропою предков» вдоль реки Каврал до Балаганной площади. Именно этой тропой ительмены ходили и продолжают ходить от мест рыбалок, расположенных вдоль реки, до села Ковран. На Балаганной площади всех уже ждал вкусный обед, приготовленный родовыми общинами «Каюю» и «Курока».

Праздничные мероприятия на Балаганной площади начались с мастер-класса по установке традиционного орудия лова ительменов - ткапэз (запор), показанного рыбаками родовой общины «Каврал». Это уникальное орудие лова издревле используется ительменами для ловли корюшки. Оно является универсальным орудием лова, которое позволяет мудро использовать ресурсы реки без нанесения значимого ущерба окружающей среде и популяции корюшки.

Параллельно с мастер-классом по установке ткапэз (запор) впервые прошел семейный конкурс «Триатлон по-коврански». Участникам конкурса было необходимо поймать рыбу, разжечь костер и сварить уху. При подведении итогов оценивалась скорость, вкус и традиционность. В конкурсе участвовали три семьи. Конкурсная комиссия отдала третье место семье Кострик О., второе место - семье Бея В.И., первое место - семье Запороцкой Л.С.

Традиционный конкурс блюд из корюшки, прошедший во время обеда, не перестает удивлять многообразием различных яств. На конкурс участники представили хлеб с корюшковой икрой, кораблики из корюшки, рулет из корюшки, палочки из корюшки в соусе, тельно из корюшки, оладьи из корюшковой икры, жареную корюшку, рубленые котлеты из корюшки и сушеную корюшку с черемшой. При оценке учитывалось название, оформление, вкус. Каждое блюдо было уникальным и обладало неповторимым вкусом. По итогам конкурса места распределились следующим образом: 3 место - Суздалова Оксана, 2 место -Красноярова Алена, 1 место - Пчелкина Любовь.

Всех жителей села Ковран и гостей праздника поздравил глава села Ковран Бей В.И. и уполномоченный по делам коренных малочисленных народов Севера (КМНС) в Камчатском крае Запороцкий О.Н.

В торжественной обстановке Олег Никитович вручил медали Российской ассоциации КМНС «За верность Северу» ярчайшим представителям ительменского народа - Левковскому А.Н. и Кручининой Л.К.

Праздничный день продолжился командными соревнованиями по ковранским видам спорта. В соревнованиях участвовали две команды. Участники соревновались в тройном прыжке, беге по кочкам, метании топорика, поимке и разделке рыбы (муляжей) и других национальных видах спорта. Во время соревнования участники продемонстрировали свою готовность к рыболовному сезону и с удовольствием выполнили все задания.

В традиционном праздничном концерте звучали разнообразные песни о корюшке и дарах камчатской природы, исполненные артистами ительменского ансамбля «Эльвель», творческими группами из сел Верхнее Хайрюзово и Усть-Хайрюзово, воспитанниками детского сада «Ийяночх». Одна из жительниц Верхнего Хайрюзово Кайсарова Л.А. во время праздничного дня написала стихотворение о корюшке и подарила его гостям праздника. А самые младшие участники концерта, артисты детского фольклорного ансамбля «Сузвай», покорили своим танцем «Нерпа». Праздничный день завершился этнодискотекой.

В преддверии празднования Дня благодарения реки Каврал прошел ряд мероприятий, посвященных обрядовому дню. С 25 мая по 3 июня в селе Ковран проводился общесельский конкурс кроссвордов «Мизвин кив» («Наша речка»).

Также в рамках празднования Дня корюшки 1 июня сотрудники сельского дома культуры провели праздничную игровую программу «Корюшка пошла на нерест» для воспитанников детского сада «Ийяночх». В игровой форме детей познакомили с традициями лова корюшки и лосося, провели мастер-класс по национальному танцу, а дети порадовали родителей и гостей праздника своим творчеством.

Организаторы праздничных мероприятий - администрация села Ковран, ительменский фольклорный ансамбль «Эльвель», Ковранский сельский дом культуры выражают благодарность отделу культуры, молодежной политики и спорта администрации Тигильского района за оказание финансовой поддержки, а также спонсорам праздника - РО «Каврал», РО «Каюю», ЗАО «Хайрюзовский РКЗ», РО «Курока».

#### КАВРАЛ. ОПИСАНИЕ РЕКИ

Каврал - древнее ительменское название реки, которая берет свое начало с гор Пенсантайна в Срединном хребте напротив мыса Утхолонского и впадает в Охотское море. Современное название реки - Ковран. Это небольшая река с прозрачной и чистой водой, протяженностью около 100 км. Скорость течения реки - 1,5 м/сек. Долина реки богата растительностью: иван-чай, или кипрей, черемша, кедровый стланик, можжевельник, багульник, каменная береза, тальник, папоротник, щавель, грибы разных видов, ягоды - брусника, жимолость, морошка, голубика, рябина, шикша, клюква.

На берегах Каврала веками проживает древний народ ительмены - прирожденные рыболовы. Современное село Ковран расположено в 4-х км от устья реки и стоит на нынешнем месте с 1957 года. На берегах ковранской речки находятся многочисленные богатые охотничьи угодья. Здесь еще далекие предки в больших количествах промышляли соболя, лисицу, выдру и других животных, а также гуся, утку, куропатку, глухаря.

Река Каврал богата рыбой, которая составляет основу питания местных жителей в течение всего года. Летом и ранней осенью ковранцы вылавливают лосось, поздней осенью - гольца, а когда встает лед, многие жители бурят лунки в устье реки и вылавливают зимнюю корюшку, которая пахнет по-особому, а именно свежими огурцами.

С конца мая до середины июня идет корюшка. Ее ловят удочкой или ставят на реке традиционные средства ловли - запоры, проверенные веками. На древнем ительменском языке слово запор звучит так: "ткапэз". Ительменская ловушка для рыбы "тқапэз" устанавливается от берега поперек реки и состоит из следующих частей:

атолья - забор, изготовленный из тальника, который создает сильное течение и направляет корюшку в ловушку - морду;

- морда или щечки ловушка;
- мешок из дели, который прикреплен к морде.

Проплывая вдоль атольев, корюшка через морду - щечки попадает в мешок. Из-за сильного течения рыба не может выбраться из мешка.

Это - единственное на западном берегу Камчатки место, где сохранился такой вид ловли.

Традиционный обрядовый праздник День вскрытия реки Каврал возрожден в 2012 году. Ученый и путешественник В.К. Арсеньев писал: «Весной, когда взломается лед в реке, все ительмены собираются на берег и на одну из льдин кладут рыбу и приговаривают, обращаясь к реке: "Тлэ клихК Тын мэзванкэ кзылч миннэнК" - На, возьми! Это наш дар тебе!»

Исследовательница ительменской культуры Елизавета Орлова писала: «Издревле река представлялась ительменам живым существом, могущим реагировать на поступки людей. Для удачи в рыбном промысле в наступающем сезоне реку встречали и подносили свои дары...»

И сейчас традиции благодарения реки чтятся и поддерживаются ковранцами. Ежегодно в конце мая жители села Ковран и близлежащих сел отдают дань благодарности реке-кормилице. Обряд благодарения реки и кормления морско-

го бога Нузавуча проходит в устье реки Каврал и завершается прохождением «тропы предков», которая тянется вдоль берега от устья реки до села Ковран. Праздничный день продолжается массовым гулянием с различными конкурсами и концертом.

#### Список использованной литературы

- 1. Ительменский обрядовый праздник вскрытия реки Каврал. Петропавловск-Камчатский: Камчатпресс, 2012.
- 2. Новак Н.А. Сценарий ительменского обрядового праздника «Вскрытие реки Каврал». - Петропавловск-Камчатский: Центр народного творчества, 2012.
- 3. Орлова Е.П. Ительмены: историко-этнографический очерк. Спб.: Наука, 1999. - $90c$
- Халоймова К.Н., Дюрр М., Кастен Э., Лонгинов С. Историко-этнографическое  $\overline{4}$ учебное пособие по ительменскому языку. - Петропавловск-Камчатский: Камшат. - 123 с.

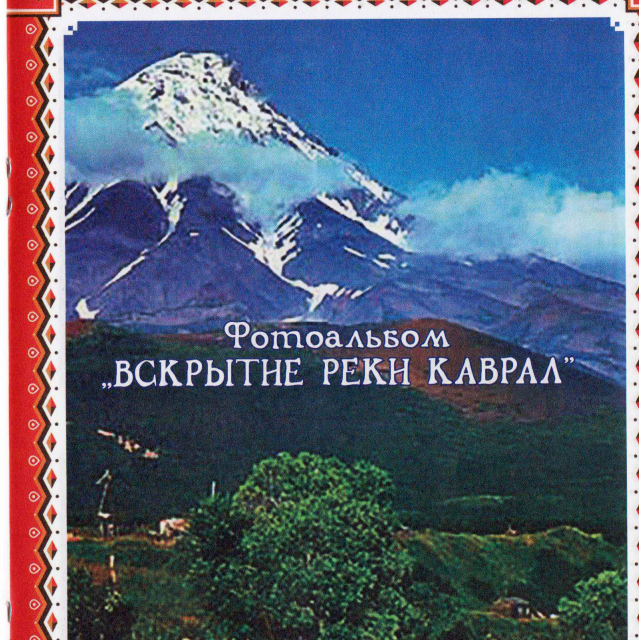

Русло реки Каврал

 $\odot$  $\odot$ 

 $\odot$ 

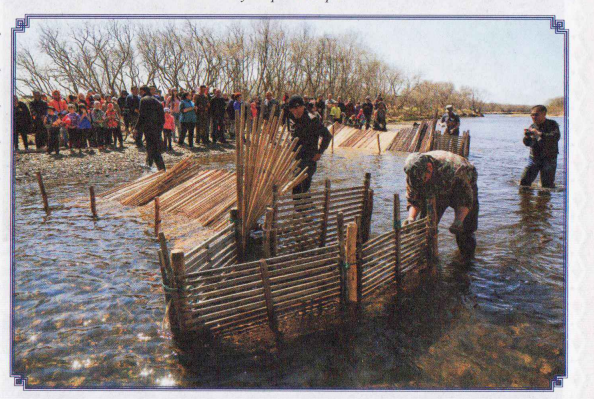

Установка запоров

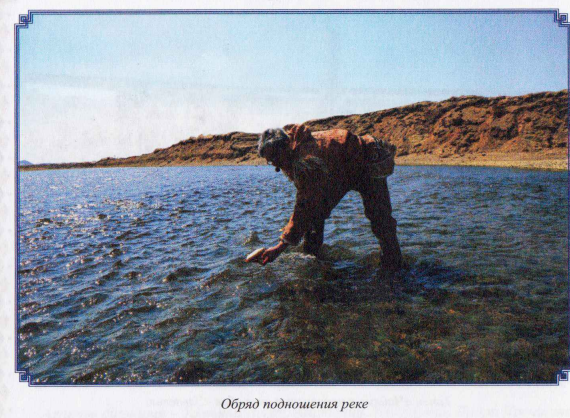

۵

 $\ddot{\circ}$  $\circ$  $\odot$ 

 $\odot$ 

ര **©** ۰

 $\cdot$  0 ം  $\cdot$  0  $\odot$ 

 $\odot$ 

 $\odot$ 

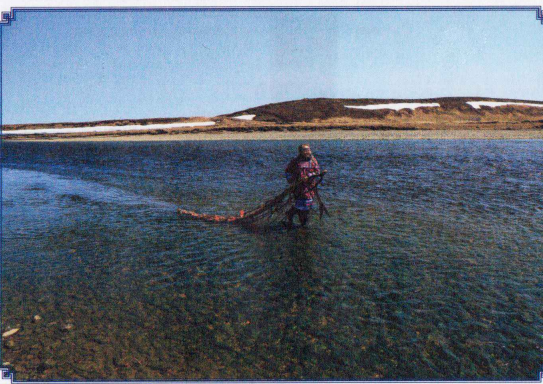

Обряд с травяной косичкой

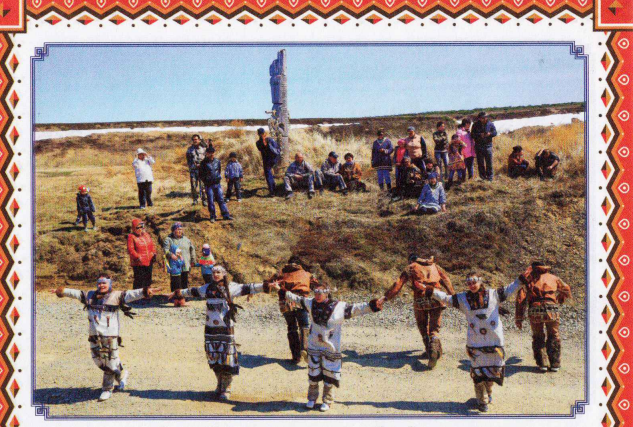

Танеи «Чайки» в исполнении ансамбля «Эльвель»

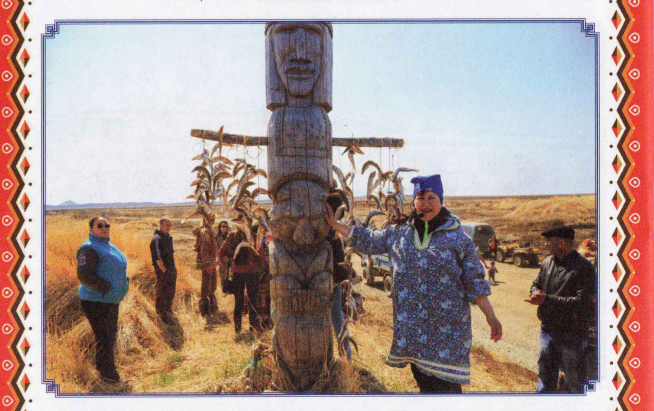

Подношения Нузавучу

# **СПЕНАРИЙ** ИТЕЛЬМЕНСКОГО ОБРЯДОВОГО ПРАЗДНИКА ВСКРЫТИЕ РЕКИ КАВРАЛ

с. Ковран Тигильский район устье реки Каврал (Ковран) Балаганная площадь дата: июнь 2016 г. время: 12:00 - 21:00

Авторы сценария - Татьяна Дегай, Анатолий Левковский, Лидия Кручинина. Методическая поддержка - Камчатский центр народного творчества, Наталья Хечгина; ительменский фольклорный ансамбль "Эльвель".

# ОБРЯД «Вскрытие реки Каврал» (устье р. Ковран (Каврал))

Усть-Ковран, берег реки: На обрядовой площадке установлена звукоусилительная аппаратура, 1 радиомикрофон для ведущей, 1 головная гарнитура для хранителя традиций ительменов, 3 головные гарнитуры для женщин, проводящих обряд. Звучат фонограммы народной ительменской музыки и песен о селе Ковран, о Камчатке.

Девушки и парни в национальных костюмах каждому гостю праздника дарят буклет с информацией о реке Каврал, об обычаях традиционного рыболовства на реке Каврал, с обрядовыми обращениями на ительменском языке.

Звучит дикторский текст в записи на тему «История реки, обычаи традиционного рыболовства ительменов, орудия лова...»

Звучит фонограмма национальной музыки.

# ЧАСТЬ 1. ОБРЯД ПРИВЕТСТВИЯ РЕКИ

На обрядовой площадке звучит ительменская ходила (мелодия) «Желтенький песочек». На музыкальном инструменте ковом ее исполняют артисты ансамбля «Эльвель».

#### Старейшина:

Женщины, идите сюда, я рыбу принес, надо разделывать. 1-я женщина: Энч тын мэзвин ноном Ведущий: Рыба - это наша еда. 2-я женщина: Энч тын тлкнэн Ведущий: Рыба - это наша одежда. 3-я женщина: Энч тын мэзвин сэмт Ведущий: Рыба - это наша Родина. 1-я женщина: Халч хнылкзусх кэанкэ Ведущий: Идем к реке.

Ведущий: В праздник на берегу собираются все женщины села и пластают рыбу. Костями и кишками украшают ветку ольхи и косу из травы, затем косу привязывают к ветке и один конец бросают в воду, а другой одна из самых уважаемых женщин тащит вверх против течения как бы с большим трудом, это обозначает, что в реке много рыбы. Всех зовет на помощь, даже беременных женщин, которым этот обычай способствовал хорошим родам и одновременно обильному ходу рыбы во время нереста.

(Звучит мелодия «Рыбак и Рыбачка»)

1-я женщина зовет гостей: Кколх кәмманкә кәнкзоссх

2-я женщина: Љви птос энчэ н кэйанкэ

Ведущий: Идите сюда, помогите мне. Сколько рыбы! Я не справлюсь! (Гости берут косу, поднимают ее вверх и вытаскивают на берег)

# ЧАСТЬ 2. ОБРЯД БЛАГОДАРЕНИЯ РЕКИ

Каждому участнику и гостю обряда раздается кусочек коры тополя, кусочек рыбы. Старейшина и ребенок, рыбаки проходят к берегу реки и запускают в воду свои дары, обращаясь с просьбой о том, чтобы много рыбы она принесла в этом году. (Звучит «Ковранская ходила» - фонограмма)

Ведущий: Дорогие гости! Приглашаем вас на обряд благодарения реки за ее щедрые дары. Возьмите по кусочку коры и рыбы и опустите их в воду. Тем самым вы просите реку Каврал принести много рыбы в этом году.

Старейшина: Тхуәл кивэчх **НУХКЭНЭ ТСУНСКИЧЭН** қунэнэ н кәмман исхэ н митхэ н ксундқзукнэ н нэ н кэмман кналос нух сусч мыззвин нсунсчэн нух улулях кивэчх манкэ эсчак энчэн

Ведущий: Здравствуй, речка! Здесь я живу. Всегда мои родители и деды здесь жили. Сейчас здесь живет моя семья. Мы живем на нашей маленькой реке, где много рыбы.

Старейшина: Тлэ клих зэлном

Ведущий: Каврал-река, прими от нас угощение.

1-я женщина: Кивэчхэ! муззан нытахал нзыллысчэн кнанкэ тын ну новалэс Ведуший: Каврал-река, мы от души отдаем тебе эту еду.

2-я женщина: Ктыңхин мнил эңқсхнон хэқэнон мил энқсхном эчқалахан мизанхан клхэн

Ведущий: Каврал-река, унеси все болезни и беды.

3-я женщина: Кзылмэн мэзванкэ ткарвэл мэллах сондэс эмптова энчэн Ведущий: Каврал-река, дай нам мир, хорошей жизни и много рыбы.

Ведущий: А сейчас всех гостей праздника приглашаем опустить в воду свои дары и сказать: «На, возьми! Это наш дар тебе!» - «Тлэ клих Ты'н мэзванкэ кзылч миннэ н» (звучит музыка «Рыбак и Рыбачка» - фонограмма)

Ведуший: Дорогие жители и гости, приглашаем вас пройти к хранителю и помощнику рыбаков Нузавучу для проведения обряда «Кормление хранителя Нузавуча»!

#### ЧАСТЬ 3. ОБРЯД КОРМЛЕНИЯ НУЗАВУЧА

(Необходимо: корюшка, веревки из травы для плетения кос с корюшкой. Все с Усть-Коврана переходят к идолу Нузавучу)

#### Старейшина обращается к Нузавучу:

Мизвин зэлно'н клих эк муззанкэ хэптос энчэ'н қол Мнил атнола н ткэ кколкнэ н эскчак чака лкзахэ н ких ин Митх мизвин энчитмэ н ханнитэкзунэ н Мизвин кив эскчак энчэнсын Мизвин кив дэннос кэмман чамзанлан Мизвин кив нэтэс пэчэнк Нузавуч зыллэс птос энчэ н

#### Ведуший:

На, возьми дары, чтобы много рыбы было в этом году.

Все жители пришли встретить тебя дарами, песнями и танцами, чтобы радостная и щедра была.

Морской дед, чтобы оберегал наших рыбаков!

#### Ведуший:

Наша река богата рыбой! Наша река кормит мой народ! Нашу реку сохраним детям! Нузавуч, дай нам много рыбы!

# Старейшина обращается к гостям: Кпилтакэс ктовалкас Нузавуч

Ведущий: Приглашаем всех угостить, обнять и погладить Нузавуча! Звучат ительменские мелодии.

У идола каждый берет корюшку и веревку и делает вязанку для подношения Нузавучу. Первыми проходят женщины, которые проводили обряд приветствия реки. Во время подношения каждый говорит: «Кнусч!» - «Ешь!» или «Тлэ кдих зэлном!» - «Прими от нас угощение!»

Артисты исполняют небольшую концертную программу у дороги:

- $1.$ «Рыбаки»
- $\overline{2}$ . «Чайки»
- 3. «Водоросли»
- «Аптл»  $4.$

Официальные лица выступают с речью.

Ведущий: Дорогие жители и гости, а сейчас всех желающих приглашаем пройти «тропой предков» около двух с половиной километров. Полюбоваться природой, попить чистой воды и понаблюдать за ходом корюшки! Эта тропинка приведет вас на Балаганную площадь, где и продолжится наш праздник Вскрытие реки Каврал. Всех вас ожидают угощения национальной кухни, рыбацкие состязания, веселые шутки, интересный концерт.

#### ЧАСТЬ 4. «ТРОПА ПРЕДКОВ»

Старейшина на родном языке приглашает всех участников и гостей праздника пройти по тропинке вдоль берега реки до села Ковран, тем самым возродив «народную тропу» и вспомнив традиции бережного отношения к реке (расстояние от устья реки до села Ковран составляет 2,5 км).

Старейшина: Халч хны жкич исхэнн ктупсчак (далэном) Ведуший: Пойдемте тропою предков!

Колонна выстраивается в следующем порядке: старейшина и ребенок, артисты ансамбля, почетные гости праздника и все участники.

Во время прохождения пути артисты исполняют ительменские песни и мелодии.

#### Список использованной литературы

1. Новак Н.А. Сценарий ительменского обрядового праздника Вскрытие реки Каврал. - Петропавловск-Камчатский: Центр народного творчества, 2012.

Материалы встречи носителей ительменского языка «Хранители родовых очагов»,  $2.$ 2011.

# ДЛЯ ЗАМЕТОК

# ДЛЯ ЗАМЕТОК

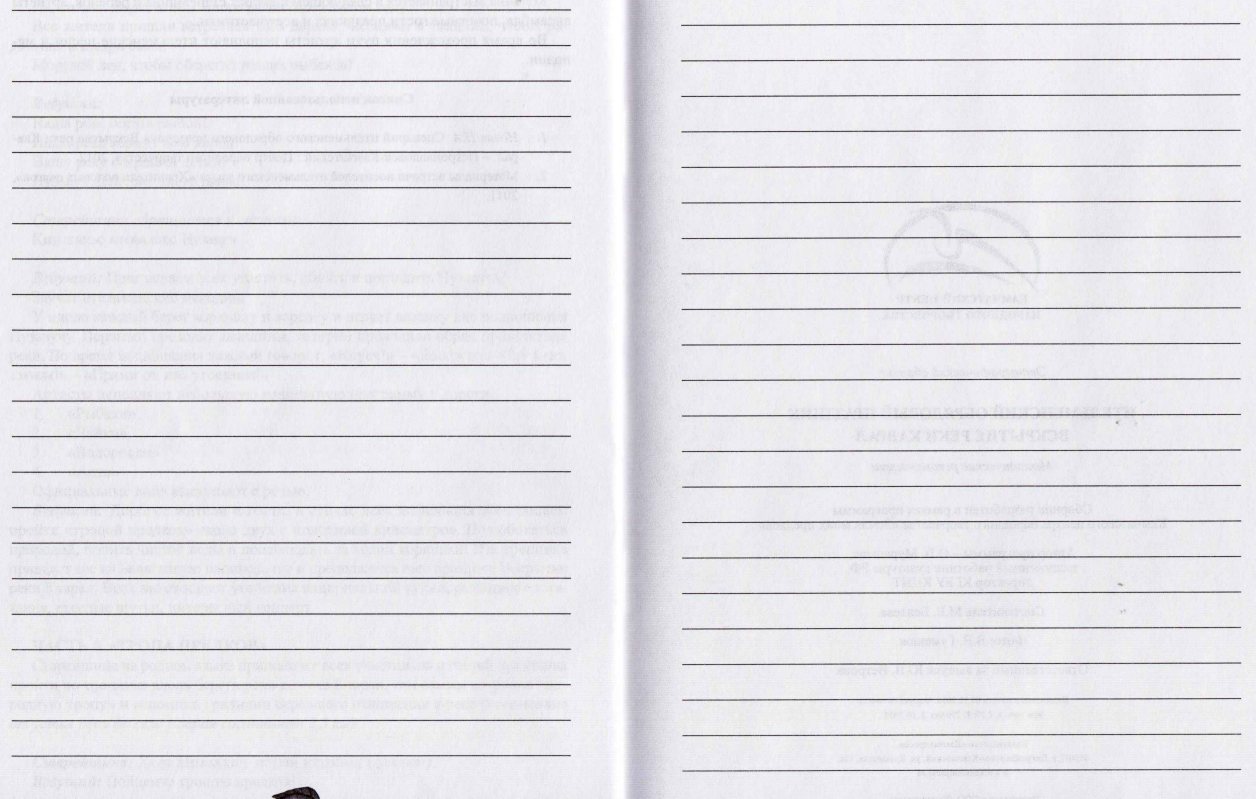

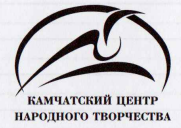

Этнографический сборник

# ИТЕЛЬМЕНСКИЙ ОБРЯДОВЫЙ ПРАЗДНИК **ВСКРЫТИЕ РЕКИ КАВРАЛ**

 $k = 1$ 

Методические рекомендации

Сборник разработан в рамках программы<br>Камчатского центра народного творчества «Земля моих предков»

Автор программы – О.В. Мурашева, заслуженный работник культуры РФ, директор КГБУ КЦНТ

Составитель М.Е. Беляева

Фото: В.В. Гуменюк

Ответственный за выпуск Ю.В. Ветрова

Подписано в печать 03.12.2016. Формат 60×84/16. Усл. печ. л. 1,39. Т. 150 экз. 3. 16-2635.

Издательство «Камчатпресс». 683017, г. Петропавловск-Камчатский, ул. Кроноцкая, 12а. www.kamchatpress.ru

Отпечатано в ООО «Камчатпресс».<br>683017, г. Петропавловск-Камчатский, ул. Кроноцкая, 12а